Technische Universität Clausthal 8.10.2019 Institut für Informatik Prof. G. Kemnitz

## Klausur Elektronik II

Hinweise: Tragen Sie Name, Matrikelnummer, Studiengang und Rechner-Account in die nachfolgende Tabelle ein. Schreiben Sie die Lösungen, wenn möglich, auf die Aufgabenblätter und geben Sie diese zum Schluss mit ab. Schreiben Sie, wenn Sie bei Ergebnissen unsicher sind, auch den Rechenweg mit auf, um im Fehlerfall Punkte für richtige Teilschritte zu erhalten. Legen Sie für die Simulation ein neues Unterverzeichnis mit ihrem Namen und in das Unterverzeichnis für jede auf dem Rechner gelöste Aufgabe ein Unterverzeichnis mit der Aufgabenummer an, in das Sie alle Entwurfsdateien und Bildschirmfotos zur jeweiligen Aufgabe speichern. Das Verzeichnis mit Ihrem Namen wird bei Abgabe der Klausur auf einen USB-Stick des Dozenten kopiert. Volle Punktzahl ist auch ohne Abgabe von Simulationsdateien erreichbar.

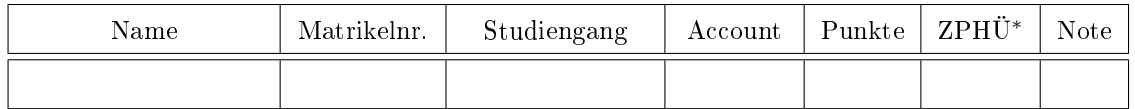

<sup>∗</sup> Zusatzpunkte für Hausübungen

Aufgabe 1: Gegeben ist die nachfolgende Operationsverstärkerschaltung:

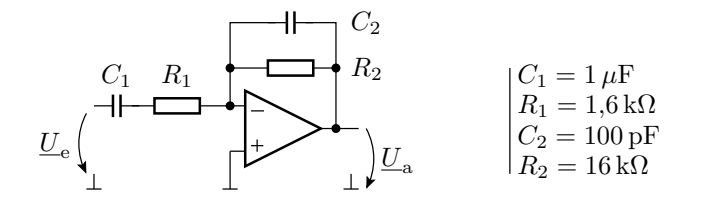

- a) Bestimmen Sie die Verstärkung  $v_u = \frac{U_a}{U_a}$  $\frac{U_a}{U_e}$  in Abhängigkeit von der Kreisfrequenz  $\omega$  unter Annahme eines idealen Operationsverstärkers (Verstärkung→ ∞, Eingangswiderstand→ ∞, Transitfrequenz → ∞) Transitfrequenz  $\rightarrow \infty$ ).
- b) Tragen Sie in die nachfolgende Tabelle Betrag und Phase der Verstärkung für die gegebenen Frequenzen ein: 3P

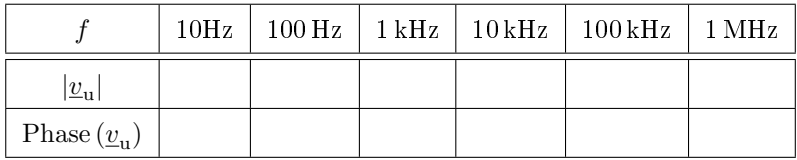

c) Wie groß ist die Verstärkung  $v_{10}$  im mittleren Frequenzbereich (10 kHz)? 1P

- d) Schätzen Sie die untere und die obere Grenzfrequenz, ab der bzw. bis zu der die Verstärkung mindestens  $\frac{v_{u0}}{\sqrt{2}}$  beträgt. 2P
- e) Welche Transitfrequenz muss der Operationsverstärker mindestens haben, damit die obere Grenzfrequenz des ohne  $C_2$  rückgekoppelten Operationsverstärkers mindestens doppelt so groÿ ist, wie die obere Grenzfrequenz des Verstärkers mit idealem Operationsverstärker und  $C_2$  in der Rückkopplung?  $1P$

Aufgabe 2: Gegeben ist die nachfolgende Spice-Netzlist

V1 K1 0 8V R1 K1 K2 1kOhm R2 K2 0 2kOhm R3 K2 K3 1kOhm R4 K3 0 2kOhm R5 K3 K4 1kOhm R6 K4 0 1kOhm .op

- a) Zeichnen Sie die Schaltung, die die Netzliste beschreibt. 2P
- b) Bestimmen Sie die Potentiale der Schaltungspunkte (Knoten) K1 bis K4, die der Simulator mit dem angefügten Simulationskommmando ».op« berechnet. 2P

Aufgabe 3: Ein Sensor mit einem Generatorwiderstand  $R_g = 1 \text{k}\Omega$  liefert eine Generatorspannung u<sup>g</sup> mit einer Bandbreite von 1 MHz, die von einem nachfolgenden Verstärker um den Faktor 100 verstärkt wird.

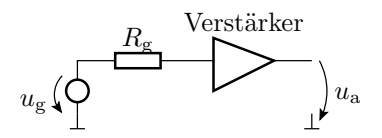

- a) Wie groß ist die effektive Rauschspannung des Generatorwiderstands am Verstärkereingang im Temperaturbereich von 280 K bis 320 K maximal? 1P
- b) Wie groß muss der Effektivwert der Generatorspannung  $U_{\rm g, eff}$  mindestens sein, damit der Signal-Rauschabstand am Verstärkereingang mindestens  $SNR_{\text{in. min}} = 25$  beträgt? 1P
- c) Welche Rauschzahl darf der Verstärker maximal haben, damit der Signal-Rausch-Abstand am Verstärkerausgang mindestens 20 beträgt? 1P

Aufgabe 4: Ein symmetrisches Dreiecksignal, dass sich wie folgt aus Kosinussignalen zusammen setzt:

$$
u_{g}(t) = \frac{16 \text{ V}}{\pi^{2}} \sum_{k=1}^{\infty} \left( \frac{\sin\left(\frac{\pi \cdot m}{2}\right)}{m^{2}} \cdot \cos\left(m \cdot \omega_{0} \cdot t\right) \right) =
$$

$$
= 1,621 \text{ V} \cdot \left( \frac{\cos\left(\omega_{0} \cdot t\right)}{1^{2}} + \frac{\cos\left(3 \cdot \omega_{0} \cdot t\right)}{3^{2}} + \dots \right)
$$

wird über den nachfolgenden RC-Glied-Tiefpass mit  $\omega_0 = 2\pi f_0 = \frac{1}{R \cdot C}$  und  $f_0 = 1$  kHz geleitet:

$$
u_{\rm e}\left(\bigoplus_{{\rm L}} \qquad \begin{array}{c} R={\rm lk}\Omega\\ \begin{array}{c} \begin{array}{c} \begin{array}{c} \\\hline \end{array} \\ \begin{array}{c} \end{array} \\ \begin{array}{c} \end{array} \\ \begin{array}{c} \end{array} \\ \begin{array}{c} \end{array} \\ \begin{array}{c} \end{array} \\ \begin{array}{c} \end{array} \\ \begin{array}{c} \end{array} \\ \begin{array}{c} \end{array} \end{array} \end{array}\right)u_{\rm a}
$$

- a) Wie groß muss die Kapazität C des RC-Tiefpasses sein? 1P
- b) Tragen Sie in die nachfolgende Tabelle die Spektralwerte  $\underline{U}_{\mathrm{e}}\left( m\right)$  und  $\underline{U}_{\mathrm{a}}\left( m\right)$  am Ein- und Ausgang des RC-Glieds für  $m = 1$  bis  $m = 7$  (Grundwelle bis 6. Oberwelle) ein: 4P

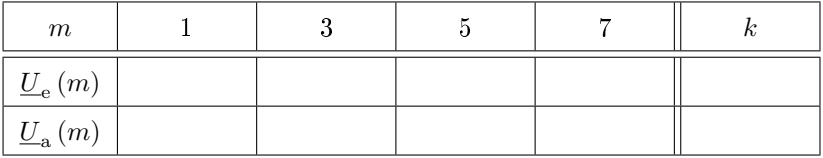

c) Berechnen Sie den Klirrfaktor des Ein- und Ausgangssignals unter Berücksichtigung der ersten bis 6. Oberwelle. 2P

**Aufgabe 5:** Bestimmen Sie für den abrupten pn-Übergang mit den Dotierungen  $N_{\rm D} = 10^{17} \text{cm}^{-3}$ ,  $N_{\rm A}=10^{12} {\rm cm}^{-3}$  für eine Sperrspannung von  $U_{\rm S}=50\,\rm{V}$ 

a) die maximale Feldstärke  $E_{\text{max}}$  2P

b) und die Sperrschichtbreiten  $w_p$  und  $w_n$  im p- und im n-Gebiet. 2P

Hilfestellungen:  $U_{\text{Diff}} \approx 0.5 \text{ V}$ , Elementarladung  $q = 1.6 \cdot 10^{-19} \text{ C}$ . Dielektrizitätskonstante von Silizium  $\varepsilon_{\text{Si}} \approx 100 \frac{\text{pF}}{\text{m}}$ .

Aufgabe 6: Gegeben ist der Transistorverstärker in der nachfolgenden Abbildung links:

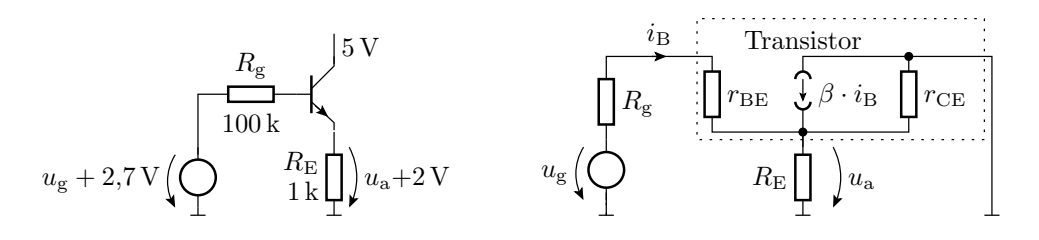

a) Bestimmen Sie für die Ersatzschaltung des Transistors in der Abbildung rechts

- den Kleinsignal-Eingangswiderstand  $r_{\text{BE}} = \frac{\partial U_{\text{BE}}}{\partial I_{\text{B}}} \bigg|_{\text{A}}$ ,  $2P$
- die Stromverstärkung  $\beta = \frac{\partial I_C}{\partial I_B} \Big|_{\text{A}}$ 1P
- und den Ausgangswiderstand  $r_{\text{CE}} = \frac{\partial U_{\text{CE}}}{\partial I_{\text{C}}} \bigg|_{\text{A}}$ .  $2P$

über die vereinfachten Strom-/Spannungsbeziehungen im Arbeitspunkt

$$
I_{\rm B} = \frac{\rm Is}{\rm Bf} \cdot \left( e^{\frac{U_{\rm BE}}{\rm RF} \cdot U_{\rm T}} \right) \left( 1 + \frac{U_{\rm CE}}{\rm Var} \right)
$$

$$
I_{\rm C} = \rm Bf \cdot I_{\rm B}
$$

mit den Spice-Parametern Is = 4 nA, Bf = 300, Nf = 1,5, Vaf = 50 V und der Temperaturspannung  $U_T = 26$  mV. Als Kollektorstrom  $I_{C,A}$  im Arbeitspunkt darf der stationäre Strom durch  $R_{\rm E}$  eingesetzt werden.

b) Bestimmen Sie aus der Ersatzschaltung oben rechts und den berechneten Werten für  $r_{BE}$ ,  $\beta$  und  $r_{\text{CE}}$  die Spannungsverstärkung  $v_{\text{u}} = \frac{u_{\text{a}}}{u_{\text{e}}}$  im Arbeitspunkt. Berechnen Sie dabei als Zwischenergebnis aus der ersten Ersatzschaltung die Ersatzwiderstände  $r_{\text{Er}}$ <sub>1</sub> und  $r_{\text{Er}}$ <sub>2</sub> der nachfolgenden Ersatzschaltung, aus der sich die Spannungsverstärkung über eine kreative Anwendung der Spannungsteilerregel bestimmen lässt. 3P

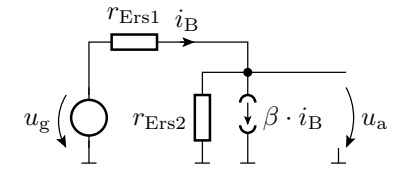

Aufgabe 7: Gegeben ist der nachfolgende Gleichspannungsverstärker:

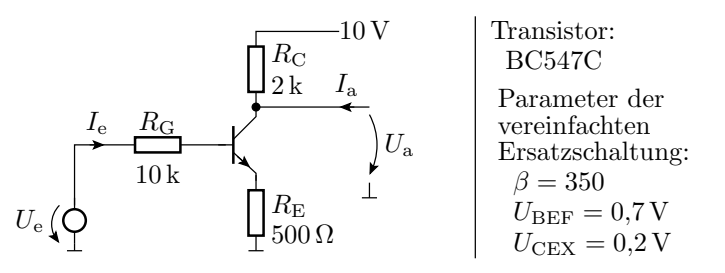

- a) Zeichnen Sie die lineare Ersatzschaltung mit dem Transistor im Normalbereich (vereinfachtes Transistormodell mit nur den gegebenen Parametern). 1P
- b) Bestimmen Sie aus der Ersatzschaltung die Übertragungsfunktion  $U_a = f(U_e)$  und den Wertebereich von  $U_{\text{E}}$ , für den diese gilt. 3P
- c) Geben Sie die Schaltung in den Simulator ein und bestimmen Sie mit einer DC-Simulation mit dem Spice-Modell des Transistors die Eingangsspannung  $U<sub>E</sub>$ , für die die Ausgangsspannung  $U_a = 6$  V beträgt. Abgabe Bildschirmfoto »Lsg1  $-1.$ png mit der Schaltung inkl. Simulationsanweisung, der Übertragungsfunktion mit dem Cursor bei $U_{\rm a}=6\,\rm{V}$ und der Cursor-Anzeige des gesuchten Wertes. 2P
- d) Bestimmen Sie mit der Simulationsart ».tf « den Eingangswiderstand, die Spannungsverstärkung und den Ausgangswiderstand mit dem Spice-Transistormodell. Abgabe Bildschirmfoto Lsg1\_2.png mit der simulierten Schaltung inkl. Simulationsanweisung und dem Err-Log mit den gesuchten Werten. 2P

## Zur Bewertung:

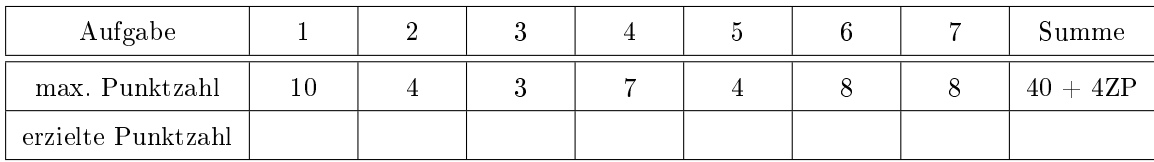